Λlisue (lambdalisue) #vimconf2018

## **Effective Modern** Vim scripting

https://bit.ly/lambdalisue-vimconf-2018

https://bit.ly/lambdalisue-vimconf-2018

### About me

Λlisue (Alisue, 有末, ありすえ)

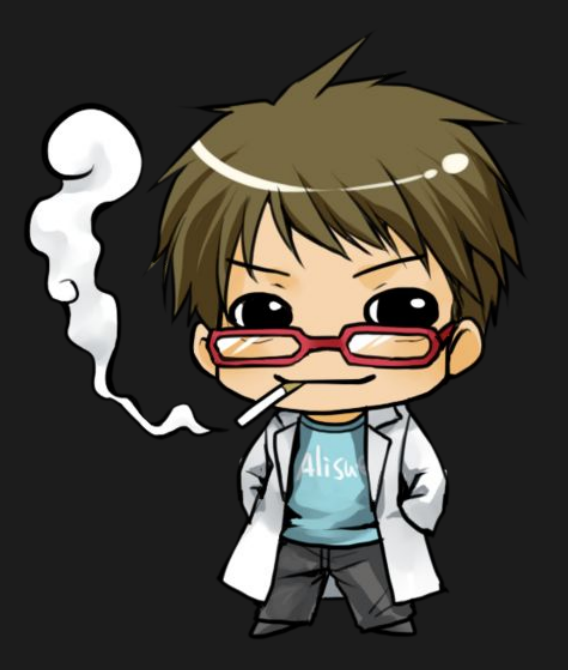

● Engineer at **Fixpoint, Inc.**

- Frontend engineer (TypeScript, PostCSS)
- Software engineer (Python 3, Go)

#### Vim activities

- Plugins (gina.vim, gista.vim)
- Patch (patch-8.0.1361)
- Others (jupyter-vim-binding)

### About me

Λlisue (Alisue, 有末, ありすえ)

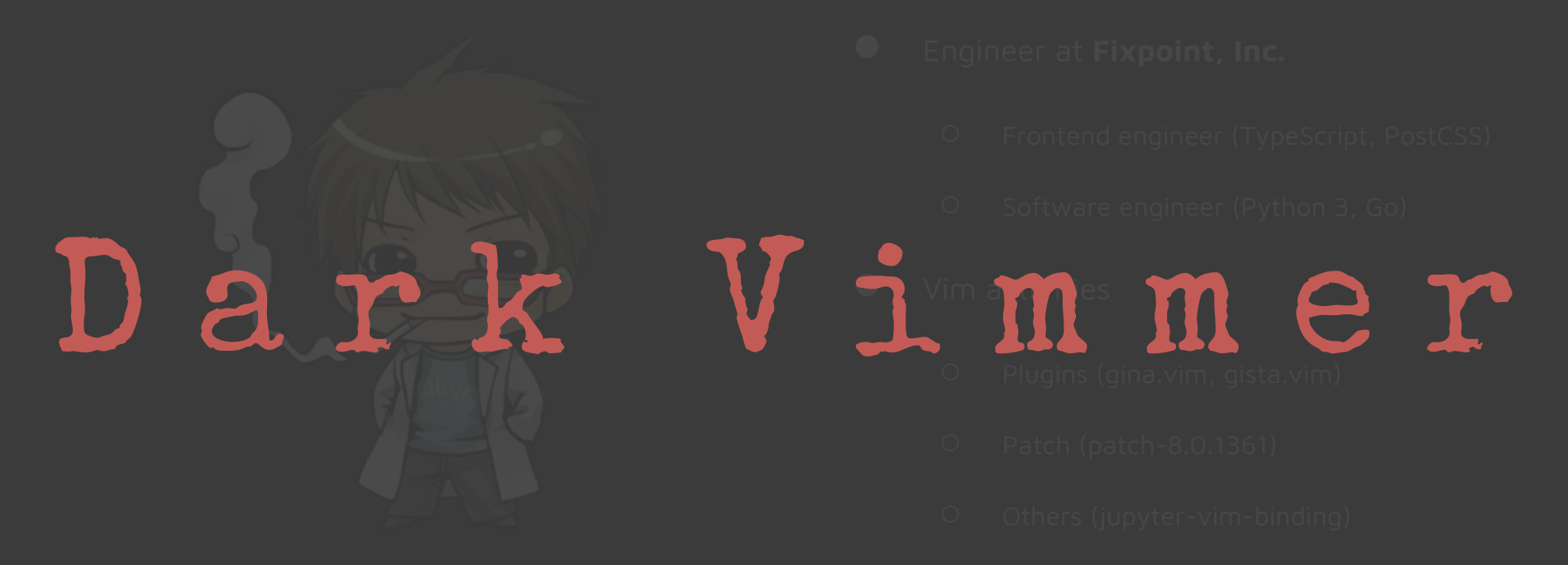

### D a r k V i m m e r ?

至 高 ノ 暗 黒 美 無

- Dark powered Vim plugins by the dark Vim maestro
	- deoplete.nvim, denite.nvim, dein.vim, etc...
- Tons of Vim plugins
	- I'm using more than 100 Vim plugins
- Use Vim because of Vim plugins
	- File operations? I use Shougo/vimfiler.vim
	- Refactoring? I use thinca/qfreplace
	- Git? I use lambdalisue/gina.vim

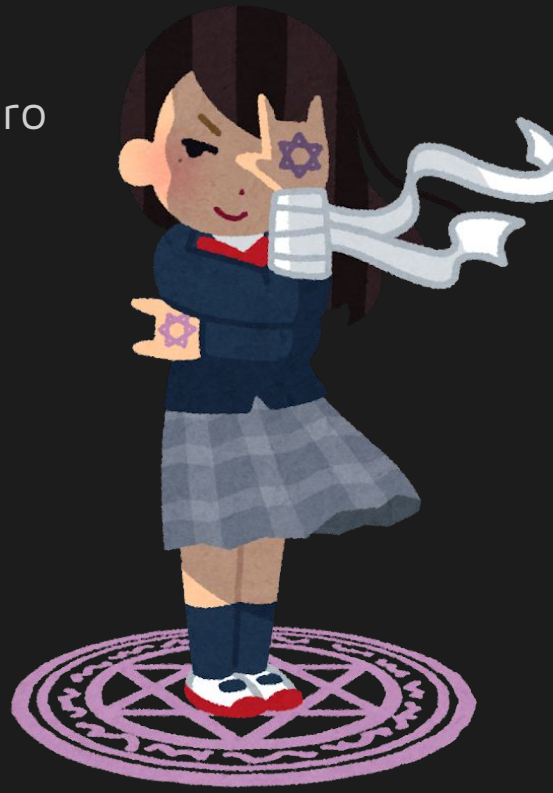

https://bit.ly/lambdalisue-vimconf-2018

https://www.irasutoya.com/2017/10/blog-post\_613.html

### Fall into the dark side

欲 望 ヲ 解 キ 放 チ 漆 黒 ニ 染 マ レ

- There are tons of Vim plugins
	- More than 5,000 plugins in vim.org
	- More than 17,000 plugins in vimawesome.com
	- Potentially more plugins exist in github.com
- But there is **NO BEST** plugin for you
	- Everybody use Vim differently
	- Some plugins are too old
	- Some plugins are too new

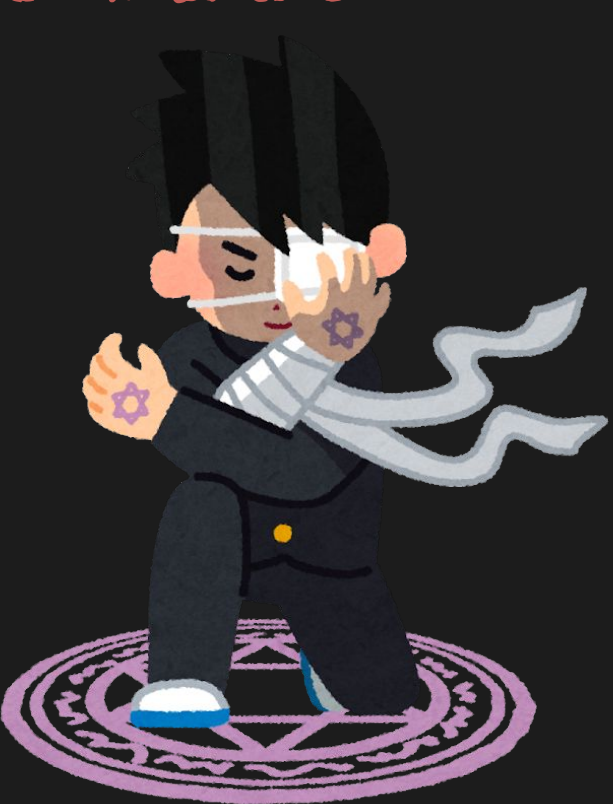

https://www.irasutoya.com/2015/09/blog-post\_477.html

# Create your **own**

plugin

https://bit.ly/lambdalisue-vimconf-2018

### Purpose & Agenda

#### **Purpose**

Learn how to create a Vim plugin in modern way

#### **Agenda**

- 1. Hello World
	- Learn basics through a minimal Vim plugin
- 2. Synchronous script runner
	- Learn how to make a real plugin
- 3. Asynchronous script runner
	- Learn the modern way through rewriting

- Synchronous script runner ●
- Asynchronous script runner  $\bullet$

### How to make a Vim plugin

#### ● Create **plugin/{plugin}.vim**

○ Automatically sourced on Vim start-up

#### ● Create **autoload/{plugin}.vim**

- Add autoload functions
- Automatically sourced when used
- Create other requirements
	- **○ doc/{plugin}.txt**
	- **○ README.md, LICENSE**
	- syntax, indent, after, etc...

https://github.com/lambdalisue/vim-amake/tree/hello\_world

- Add **~/vim-amake** to runtimepath
	- **○** Add **set runtimepath+=~/vim-amake**
- Create **~/vim-amake** directory with
	- **○ plugin/amake.vim**
	- **○ autoload/amake.vim**

```
vim-amake/ 
    |-- plugin/ 
           |-- amake.vim
    |-- autoload/ 
           |-- amake.vim
```
\$ echo "set runtimepath+=~/vim-amake" >> ~/.vimrc

- \$ mkdir ~/vim-amake && cd ~/vim-amake
- \$ mkdir plugin autoload
- \$ touch plugin/amake.vim autoload/amake.vim

**plugin/amake.vim**

```
if exists('g:loaded_amake')
   finish
endif
let g:loaded_amake = 1
```
command! Amake call amake#hello\_world()

**plugin/amake.vim**

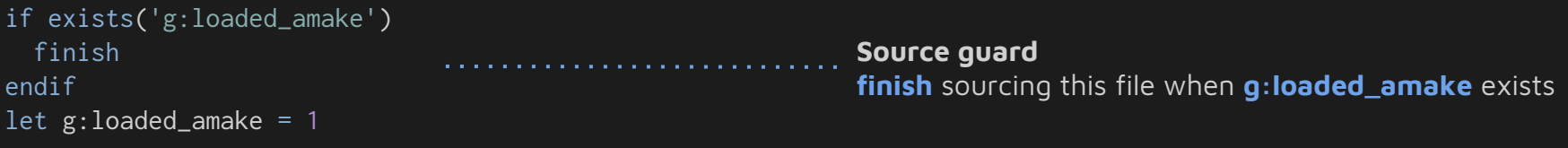

command! Amake call amake#hello\_world()

https://bit.ly/lambdalisue-vimconf-2018

#### **plugin/amake.vim**

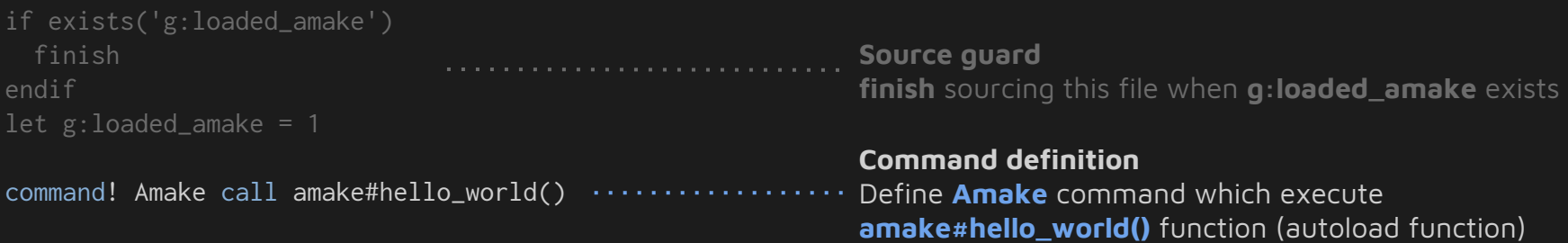

**autoload/amake.vim**

function! amake#hello\_world() abort echo "Hello World" endfunction

#### **autoload/amake.vim** function! amake#hello\_world() abort ..................... echo "Hello World" endfunction **Autoload function definition** Autoload function **hoge** in **autoload/foo/bar.vim** become **foo#bar#hoge**. This function **echo** "Hello World"

#### **autoload/amake.vim**

function! amake#hello\_world() abort ..................... echo "Hello World" endfunction

**Autoload function definition** Autoload function **hoge** in **autoload/foo/bar.vim** become **foo#bar#hoge**. This function **echo** "Hello World"

#### **Abort as soon as an error is detected**

Vim does not abort function even an error is detected in default. The **abort** keyword change this behavior to abort the function on errors.

. . . . . . . . . . . . . .

**Abort as soon as an error is detected** Vim does not abort function even an error is detected in default. The **abort** keyword change this behavior to **Hello World**abort the function on errors. :Amake

### **Synchronous script runner** ●

Asynchronous script runner  $\bullet$ 

### Synchronous script runner

https://github.com/lambdalisue/vim-amake/tree/sync

- **:Amake** executes a script file synchronously
	- Execute an external program and **wait**
	- Open a new buffer with results
	- Inferior copy of thinca/vim-quickrun
- Steps
	- Function to invoke an external program
	- Function to create a runner of a particular filetype
	- Runner to build command to execute a script file
	- Function to open a new buffer with particular contents
	- Tie up all aboves together

#### **autoload/amake/process.vim**

```
function! amake#process#call(args) abort
  let args = map(\setminus a:args[:],
        \setminus { _, v -> shellescape(v) },
         \setminuslet output = system(join(args)) return split(output, '\r\?\n')
endfunction
```
#### **autoload/amake/process.vim**

```
function! amake#process#call(args) abort
  let args = map(\setminus a:args[:],
                                                   Service State State State
         \setminus { _, v -> shellescape(v) },
          \setminuslet output = system(join(args)) return split(output, '\r\?\n')
endfunction
```
#### **Enclose items with single quotes**

It encloses items of **a:args** with single quotes. It is required because **system()** require a string. ["echo", "Hello World"] -> ["**'**echo**'**", "**'**Hello World**'**"]

#### **autoload/amake/process.vim**

```
function! amake#process#call(args) abort
  let args = map(
\qquad \qquad \setminus \text{ a:args[:]},\setminus \{ _, v -> shellescape(v) },
   let output = system(join(args))
   return split(output, '\r\?\n')
endfunction
```
#### **Enclose items with single quotes**

It encloses items of **a:args** with single quotes. It is required because **system()** require a string. ["echo", "Hello World"] -> ["'echo'", "'Hello World'"]

#### **Shallow copy of a list by slice**

The **map()** modify a list inplace so create a shallow copy of a list by slice syntax.

#### **autoload/amake/process.vim**

```
function! amake#process#call(args) abort
  let args = map(
        \langle a:args[:], \cdots.........
        \setminus { _, v -> shellescape(v) },
   let output = system(join(args))
   return split(output, '\r\?\n')
endfunction
```
#### **Enclose items with single quotes**

It encloses items of **a:args** with single quotes. It is required because **system()** require a string. ["echo", "Hello World"] -> ["'echo'", "'Hello World'"]

**Shallow copy of a list by slice**

The **map()** modify a list inplace so create a shallow copy of a list by slice syntax.

#### **Lambda function**

Vim 8.0 introduced a lambda function syntax. The **map()** pass key and value so use **\_** to indicate that we won't use key in the function.

#### $\sim$   $\sim$   $\sim$  $\blacksquare$ let . CCHO  $\blacksquare$ dillakt $t$ **Shallow copy of a list by slice** :echo amake#process#call(['echo', 'Hello copy of a list by slice syntax. **Lambda function ['Hello World']** aduced a lambda function syntax. World'])

**autoload/amake/runner.vim**

```
function! amake#runner#new(filetype) abort
  let namespace = substitute(a:filetype, '\W', '_', 'g')
   let funcname = printf(
          \ 'amake#runner#%s#new',
           \ namespace,
         \setminus)
   try
     return call(funcname, [])
   catch /:E117: [^:]\+: amake#runner#[^#]\+#new/
     throw printf(
             \ 'amake: Runner is not found: %s',
           \setminus a:filetype,
           \setminus)
   endtry
endfunction
```
**autoload/amake/runner.vim**

```
function! amake#runner#new(filetype) abort
  let namespace = substitute(a:filetype, '\W', '_', 'g')
   let funcname = printf(
          \ 'amake#runner#%s#new',
           \ namespace,
        \setminus)
     return call(funcname, [])
   catch /:E117: [^:]\+: amake#runner#[^#]\+#new/
     throw printf(
            \ 'amake: Runner is not found: %s',
           \ a:filetype,
           \setminus endtry
endfunction
```
#### **Create an autoload function name**

Replace non word characters to **\_** then use it as a namespace in **amake#runner#{namespace}#new** e.g. 'foo-bar' -> amake#runner#foo\_bar#new

#### **autoload/amake/runner.vim**

```
function! amake#runner#new(filetype) abort
  let namespace = substitute(a:filetype, '\W', '_', 'g')
  let funcname = print() \ 'amake#runner#%s#new',
          \ namespace,
   try
     return call(funcname, [])
   catch /:E117: [^:]\+: amake#runner#[^#]\+#new/
     throw printf(
            'amake: Runner is not found: %s',
           \ a:filetype,
          \setminus)
   endtry
```

```
endfunction
```
#### **Create an autoload function name**

Replace non word characters to **\_** then use it as a namespace in **amake#runner#{namespace}#new** e.g. 'foo-bar' -> amake#runner#foo\_bar#new

#### **Catch E117 and re-throw**

Vim throw **E117** with a function name so catch that error with a particular function name and re-throw a new error with user-friendly message.

r605 Fxcention E605: Exception not caught: amake: Runner is not found: :call amake#runner#new('vim') **vim**

#### **autoload/amake/runner/vim.vim**

```
function! amake#runner#vim#new() abort
   return { 'build_args': funcref('s:build_args') }
endfunction
```

```
function! s:build_args(filename) abort
   let cmd = printf(
           \ 'source %s',
           \ fnameescape(a:filename),
          \setminus)
   return [
           \ 'nvim', '-n', '--headless',
          \backslash '--cmd', cmd, '--cmd', 'quit',
          \setminus \overline{\phantom{0}}endfunction
```
#### **autoload/amake/runner/vim.vim**

```
function! amake#runner#vim#new() abort
   return { 'build_args': funcref('s:build_args') }
endfunction
```

```
function! s:build_args(filename) abort
 let cmd = print(f) \ 'source %s',
          \ fnameescape(a:filename),
         \setminus return [
         \ 'nvim', '-n', '--headless',
        \backslash '--cmd', cmd, '--cmd', 'quit',
endfunction
```
#### **Return a runner object**

A runner object has **build\_args** method which is a reference of the **s:build\_args()**.

#### **autoload/amake/runner/vim.vim**

```
function! amake#runner#vim#new() abort
 return { 'build_args': funcref('s:build_args') }
A runner object has build_args method which is a 
endfunction
```

```
function! s: build_args(filename) abort ..........
  let cmd = print(f)an<br>Badan da da da da
          \ 'source %s',
          \ fnameescape(a:filename),
   return [
         \ 'nvim', '-n', '--headless',
         \backslash '--cmd', cmd, '--cmd', 'quit',
endfunction
```
**Return a runner object** reference of the **s:build\_args()**.

#### **Script local function**

A function starts from **s:** is a script local function which is only available from the script. Like private function in other language.

 $\sim$  source  $\%$  (  $\{ \mathcal{L}^{\mathsf{T}} \mathsf{h} \mathsf{h} \}$  return [ A function starts from **s:** is a script local function :echo amake#runner#new('vim') function in other language. **{'build\_args': function('<80><fd>R213\_build\_args') }**

**autoload/amake/runner/python.vim**

function! amake#runner#python#new() abort return { 'build\_args': {  $f \rightarrow$  ['python',  $f$ ] } } endfunction

#### **autoload/amake/runner/javascript.vim**

function! amake#runner#javascript#new() abort return { 'build\_args': {  $f \rightarrow$  ['node',  $f$ ] } } endfunction

:echo amake#runner#new('python') **{'build\_args': function('<lambda>6') }**

:echo amake#runner#new('javascript') **{'build\_args': function('<lambda>7') }**

### Invoke a runner

#### **autoload/amake/runner.vim**

```
function! amake#runner#run(runner, filename) abort
   let args = a:runner.build_args(a:filename)
   let output = amake#process#call(args)
   return {
         \ 'args': args,
         \ 'output': output,
        \setminusendfunction
```
### Invoke a runner

#### **autoload/amake/runner.vim**

```
function! amake#runner#run(runner, filename) abort
  let args = a:runner.build_args(a:filename)
  let output = amake#process#call(args)
  return {
         \ 'args': args,
         \ 'output': output,
endfunction
```
**Build command arguments by a runner**

Invoke **build\_args** method of a runner to create command arguments to execute **a:filename**
## Invoke a runner

#### **autoload/amake/runner.vim**

```
function! amake#runner#run(runner, filename) abort
   let args = a:runner.build_args(a:filename)
  let output = amake#process#call(args) .........
  return {
         \ 'args': args,
         \ 'output': output,
endfunction
```
**Build command arguments by a runner** Invoke **build\_args** method of a runner to create command arguments to execute **a:filename**

**Invoke command arguments and get results** Invoke the **args** by a function previously created and get results as **output**

## Invoke a runner

#### **autoload/amake/runner.vim**

```
function! amake#runner#run(runner, filename) abort
                                                                Build command arguments by a runner
   let args = a:runner.build_args(a:filename)
                                                      Invoke build_args method of a runner to create 
  let output = amake#process#call(args) \cdots......
                                                                command arguments to execute a:filename
   return {
          'args': args,
                                                                Invoke command arguments and get results
          'output': output,
                                                                Invoke the args by a function previously created and 
\langle \rangle and \langle \rangleget results as output
endfunction
                                                                Return a result object
                                                . . . . . . . . . . . . . .
                                                                Result object has args and output attribute
```
### Invoke a runner

 $\sim$  arg $\blacksquare$  args, and  $\blacksquare:$  Let  $\blacksquare$  = amake#runner#new('python') **andfunction comake** and  $k$  extra results are  $k$  for  $r$  ,  $\cdots$  test.py') :let r = amake#runner#new('python') **Return a result object {'args': ['python', 'test.py'], 'output': ['Hello World']}**

**autoload/amake/buffer.vim**

```
function! amake#buffer#new(bufname, content) abort
   execute 'new' fnameescape(a:bufname)
   setlocal modifiable
   silent %delete _
   call setline(1, a:content)
   setlocal nomodified nomodifiable
   setlocal buftype=nofile bufhidden=wipe
endfunction
```
#### **autoload/amake/buffer.vim**

```
function! amake#buffer#new(bufname, content) abort
  execute 'new' fnameescape(a:bufname) ..................
  setlocal modifiable
  silent %delete _
   setlocal nomodified nomodifiable
   setlocal buftype=nofile bufhidden=wipe
endfunction
```
#### **Open a new buffer**

Execute **new** command with correctly escaped **a:bufname** to open a new buffer

#### **autoload/amake/buffer.vim**

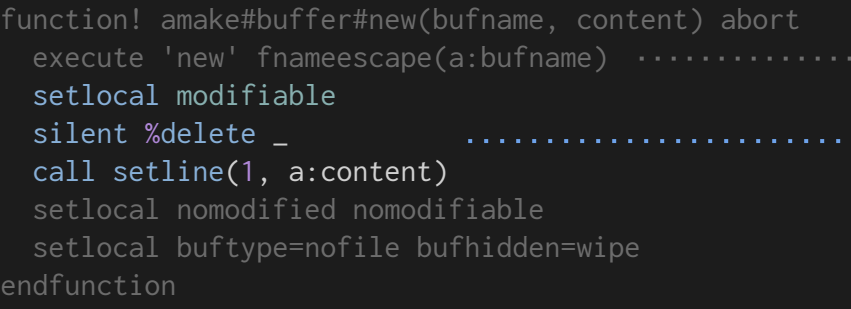

**Open a new buffer** Execute **new** command with correctly escaped

**a:bufname** to open a new buffer

### **Replace contents of the buffer**

Buffer may exist prior to the function call so **setlocal modifiable** and remove contents by **silent %delete \_** before **setline()**. The **\_** is a black-hole register which is used to discard

a shekara

 $\sim 10$ 

#### **autoload/amake/buffer.vim**

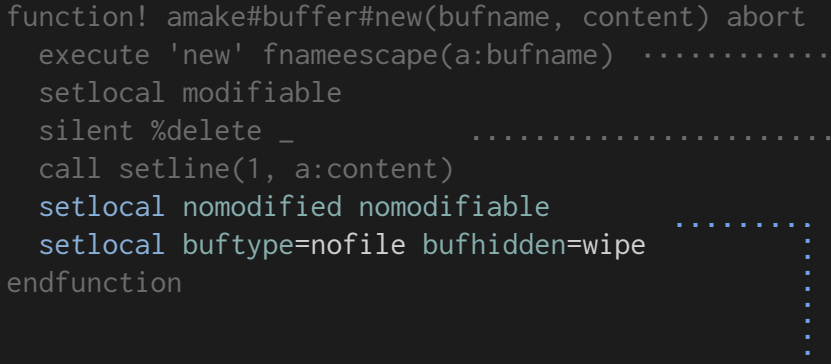

### **Open a new buffer**

Execute **new** command with correctly escaped **a:bufname** to open a new buffer

### **Replace contents of the buffer**

Buffer may exist prior to the function call so **setlocal modifiable** and remove contents by **silent %delete \_** before **setline()**. The **\_** is a black-hole register which is used to discard

### **Configure local options**

 $\alpha$  ,  $\alpha$  ,  $\alpha$ 

**nomodified** Turn off modified flag **nomodifiable** Make the buffer non modifiable **buftype=nofile** Tell Vim that the buffer is not file **bufhidden=wipe** Wipeout the buffer when hidden

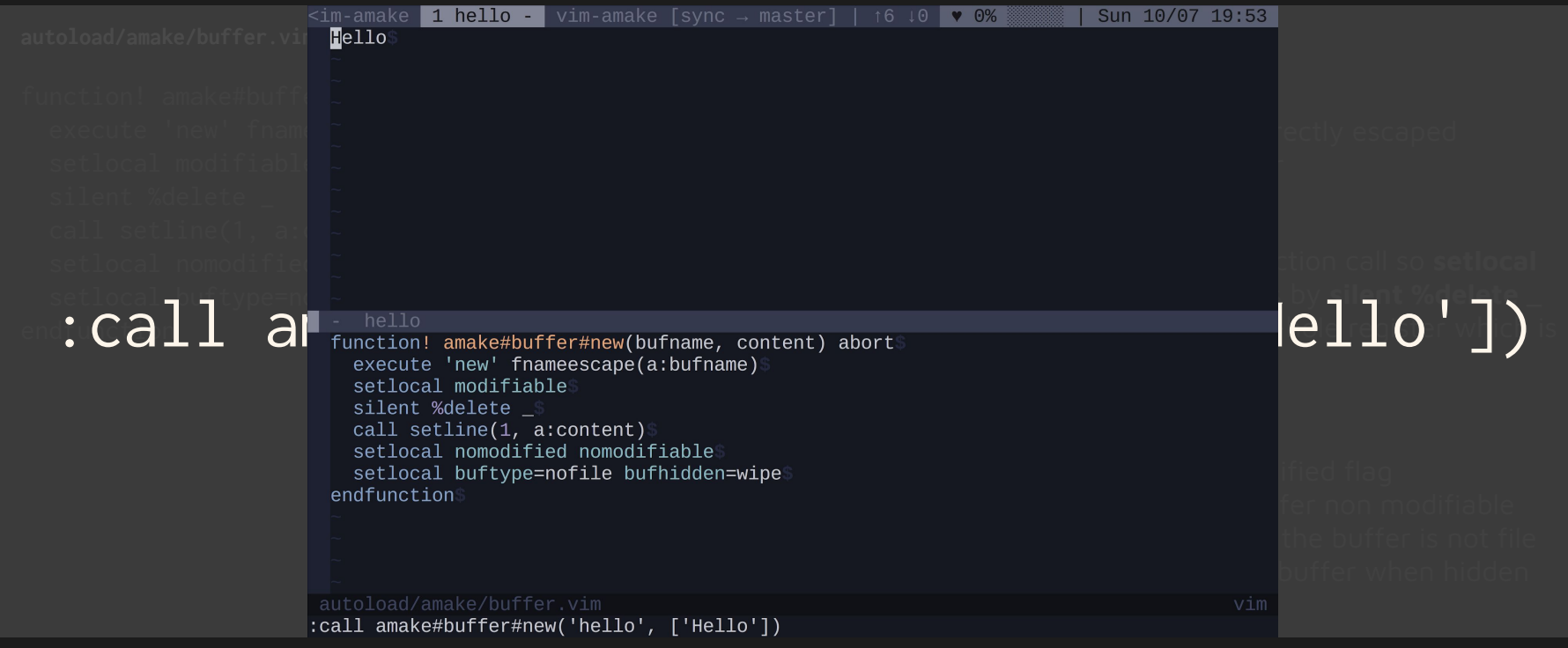

#### **autoload/amake.vim**

```
function! amake#run() abort
  let runner = amake#runner#new(&filetype)
  let result = amake#runner#run(runner, expand('%:p'))
  let bufname = printf('amake://%s', join(result.args, ' '))
  call amake#buffer#new(bufname, result.output)
endfunction
```
#### **plugin/amake.vim**

```
if exists('g:loaded_amake')
  finish
endif
let g:loaded_amake = 1
```

```
command! Amake call amake#run()
```
#### **autoload/amake.vim**

function! amake#run() abort let runner = amake#runner#new(&filetype) ......... let result = amake#runner#run(runner, expand('%:p')) let bufname = printf('amake://%s', join(result.args, ' ')) call amake#buffer#new(bufname, result.output) endfunction

### **Create a runner of a current filetype &filetype** is a filetype of a current buffer

### **plugin/amake.vim**

```
if exists('g:loaded_amake')
   finish
endif
let g: loaded_amake = 1
```
command! Amake call amake#run()

. . . . . . . . .

#### **autoload/amake.vim**

function! amake#run() abort let runner = amake#runner#new(&filetype) ......... let result = amake#runner#run(runner, expand('%:p')) let bufname = printf('amake://%s', join(result.args, ' ')) call amake#buffer#new(bufname, result.output) endfunction

### **Create a runner of a current filetype &filetype** is a filetype of a current buffer

### **Execute a current buffer with a runner**

**expand('%:p')** is an absolute path of a current buffer

### **plugin/amake.vim**

```
if exists('g:loaded_amake')
   finish
endif
let g: loaded_amake = 1
```
#### **autoload/amake.vim**

```
function! amake#run() abort
 let runner = amake#runner#new(&filetype) .........
 let result = amake#runner#run(runner, expand('%:p'))
  let bufname = printf('amake://%s', join(result.args, ' '))
  call amake#buffer#new(bufname, result.output)
endfunction
```
#### **plugin/amake.vim**

```
if exists('g:loaded_amake')
   finish
endif
let g: loaded_amake = 1
```

```
command! Amake call amake#run()
```
**Create a runner of a current filetype &filetype** is a filetype of a current buffer

**Execute a current buffer with a runner expand('%:p')** is an absolute path of a current buffer

### **Create an unique buffer name**

Add **amake://** prefix and use **args** of **result** object to make an unique **bufname** of the command

#### **autoload/amake.vim** function! amake#run() abort let runner = amake#runner#new(&filetype) ......... let result = amake#runner#run(runner, expand('%:p')) let bufname = printf('amake://%s', join(result.args, ' ')) call amake#buffer#new(bufname, result.output) endfunction **plugin/amake.vim** if exists('g:loaded\_amake') finish endif let  $g:$  loaded\_amake = 1 **Create a runner of a current filetype &filetype** is a filetype of a current buffer **Execute a current buffer with a runner expand('%:p')** is an absolute path of a current buffer **Create an unique buffer name** Add **amake://** prefix and use **args** of **result** object to make an unique **bufname** of the command **Open a new buffer** Use an unique **bufname** and **output** of **result** object to open a new result buffer

command! Amake call amake#run()

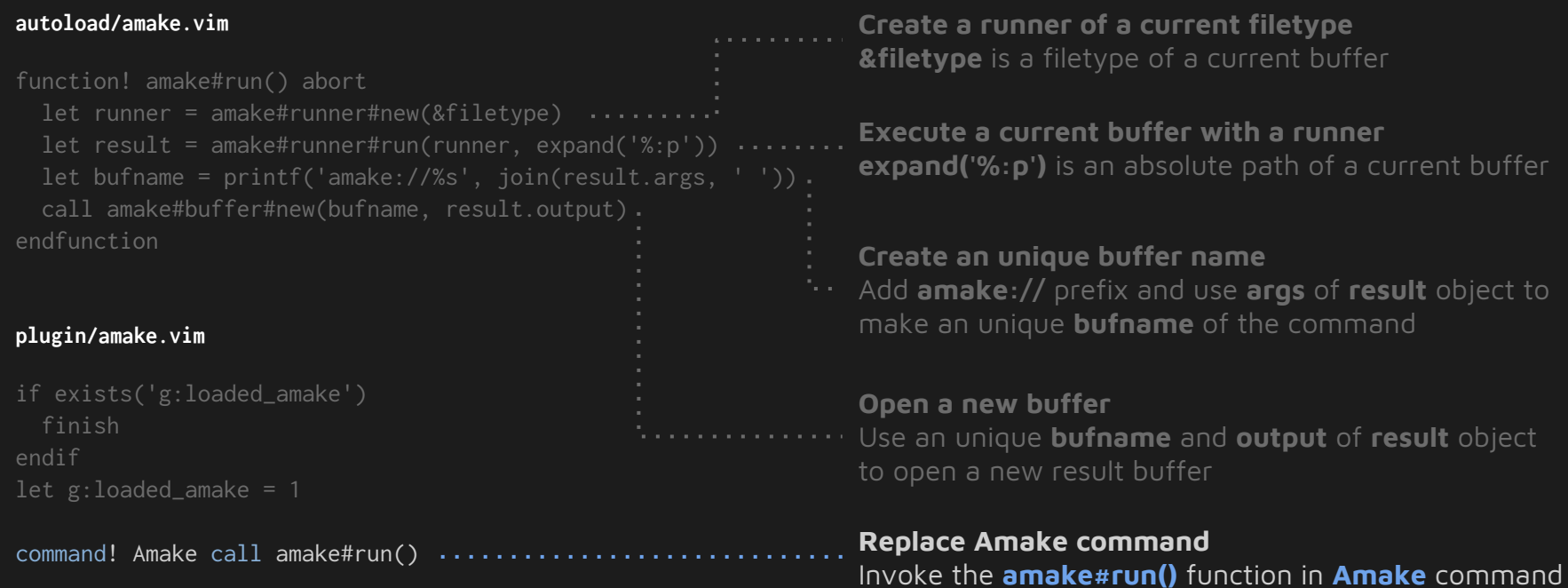

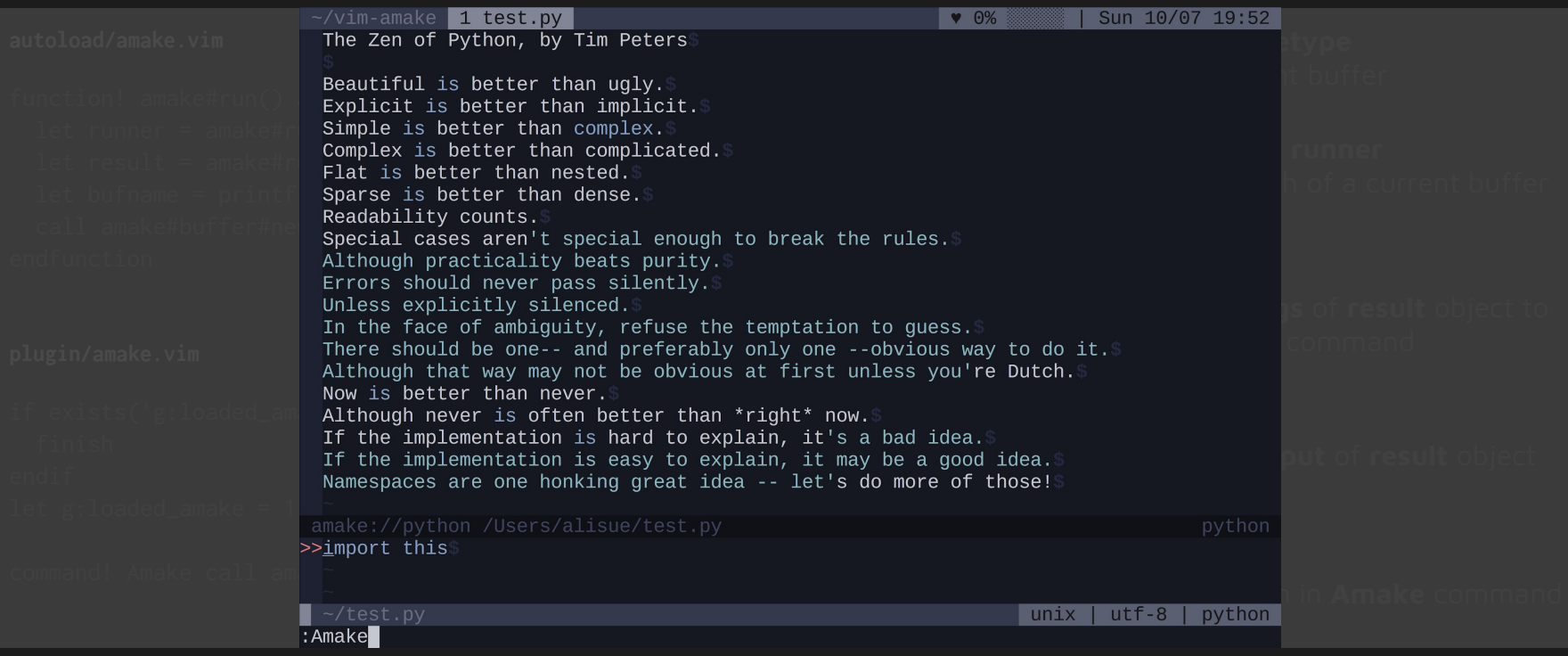

- Hello World ●
- Synchronous script runner ●
- **Asynchronous script runner** ●

## Asynchronous script runner

https://github.com/lambdalisue/vim-amake/tree/async

- **:Amake** executes a script file asynchronously
	- Execute an external program then return
	- Open a new buffer with results once the program terminated
	- Inferior copy of vim-quickrun with a job runner
- Steps
	- Learn Vital.vim, System.Job, and Async.Promise
	- Write a function to start an external program and return a Promise
	- Tie up all functions powered by Promise

# Vital.vim

https://github.com/vim-jp/vital.vim

- Provides modern module system
	- Embed modules into a plugin
	- **:Vitalize . +{Module}** to install/update
- Provides tons of useful modules
	- DateTime
	- Random
	- HTTP client
	- etc...
- Most of modules are well tested
	- With vim-themis, a modern Vim testing framework

 $let$  s:DateTime = vital#vital#import('DateTime')

```
let utc = s:DateTime.timezone(0)
let dt1 = s:DateTime.now()
let dt2 = dt1.to(ute)echo printf('NOW: %s', dt1.to_string())
echo printf('UTC: %s', dt2.to_string())
```
**NOW: 2018-10-07 22:05:39 +0900 UTC: 2018-10-07 13:05:39 +0000**

# Vim.Buffer

https://github.com/vim-jp/vital.vim

- Official vital module
- Utility module for handling buffer
- Support Vim and Neovim
	- Support Vim 8.0.0027 or above
	- Support Neovim 0.2.0 or above

### **Vim.Buffer usage**

```
let s:Buffer = vital#vital#import('Vim.Buffer')
```
" Open 'foo' with a default opener call s:Buffer.open('foo')

```
" Open 'foo' with 'botright split ++enc=utf8 ++ff=dos'
call s:Buffer.open('foo', {
     \ 'opener': 'split',
     \ 'mods': 'botright',
     \ 'cmdarg': '++enc=utf8 ++ff=dos',
     \})
```
- 1. Install **vim-jp/vital.vim** as a Vim plugin
- 2. Open Vim in **~/vim-amake**
- 3. Initialize vital.vim of vim-amake
	- **:Vitalize --name=amake .**
- 4. Tell vital.vim to bundle Vim.Buffer
	- **:Vitalize . +Vim.Buffer**
- 5. **Vim.Buffer** is embedded under **autoload/vital**
- 6. Dependencies of **Vim.Buffer** are embedded automatically

autoload/ |-- amake/ |-- vital/ |-- \_amake/ |-- Data/ |-- Dict.vim |-- List.vim |-- Vim/ |-- Buffer.vim |-- Guard.vim |-- Type.vim |-- Prelude.vim |-- \_amake.vim |-- amake.vim |-- amake.vital

|-- amake.vim

#### **autoload/amake/buffer.vim**

```
let s:Buffer = vital#amake#import('Vim.Buffer')
```

```
function! amake#buffer#new(bufname, content, opener) abort
   call s:Buffer.open(a:bufname, {
         \ 'opener': a:opener,
        \setminus})
  setlocal modifiable
  silent %delete _
  call setline(1, a:content)
   setlocal nomodified nomodifiable
  setlocal buftype=nofile bufhidden=wipe
endfunction
```
#### **autoload/amake/buffer.vim**

let s:Buffer = vital#amake#import('Vim.Buffer') ..................

```
function! amake#buffer#new(bufname, content, opener) abort
   call s:Buffer.open(a:bufname, {
         \ 'opener': a:opener,
   setlocal modifiable
   silent %delete _
   call setline(1, a:content)
   setlocal nomodified nomodifiable
   setlocal buftype=nofile bufhidden=wipe
endfunction
```
### **Import Vim.Buffer**

Use **vital#amake#import()** function to import a vital module and bind the module into a script local variable

#### **autoload/amake/buffer.vim**

```
Import Vim.Buffer
let s:Buffer = vital#amake#import('Vim.Buffer')
                                                                   Use vital#amake#import() function to import a vital 
                                                                    module and bind the module into a script local variable
function! amake#buffer#new(bufname, content, opener) abort
  call s:Buffer.open(a:bufname, {
        \ 'opener': a:opener,
                                       . . . . . . . . . . . . .
       \langle \})
  setlocal modifiable
  silent %delete _
  call setline(1, a:content)
  setlocal nomodified nomodifiable
                                                                    Use Vim.Buffer.open to open a buffer
  setlocal buftype=nofile bufhidden=wipe
                                                                    Vim.Buffer module provides open method to open a 
endfunction
                                                                    buffer. See :help Vim.Buffer for detail.
```
#### **autoload/amake.vim**

```
function! amake#run(opener) abort
  let runner = amake#runner#new(&filetype)
  let result = amake#runner#run(runner, expand('%:p'))
  let bufname = printf('amake://%s', join(result.args, ' '))
  call amake#buffer#new(bufname, result.output, a:opener)
endfunction
```
#### **plugin/amake.vim**

```
command! -nargs=? Amake call amake#run(<q-args>)
```
#### **autoload/amake.vim**

function! amake#run(opener) abort

 let runner = amake#runner#new(&filetype) let result = amake#runner#run(runner, expand('%:p')) let bufname = printf('amake://%s', join(result.args, ' ')) call amake#buffer#new(bufname, result.output, a:opener) endfunction ĺ

#### **plugin/amake.vim**

command! -nargs=? Amake call amake#run(<q-args>)

**Allow opener argument**

Use **opener** argument to switch the way to open a buffer

#### **autoload/amake.vim**

```
function! amake#run(opener) abort
  let runner = amake#runner#new(&filetype)
  let result = amake#runner#run(runner, expand('%:p'))
  let bufname = printf('amake://%s', join(result.args, ' '))
  call amake#buffer#new(bufname, result.output, a:opener)
endfunction
```
#### **plugin/amake.vim**

command! -nargs=? Amake call amake#run(<q-args>)

**Allow opener argument** Use **opener** argument to switch the way to open a buffer

#### **Allow 0 or 1 argument in the command**

**-nargs=?** allow 0 or 1 argument of the command and **<q-args>** is expanded to quoted arguments

a sa sala

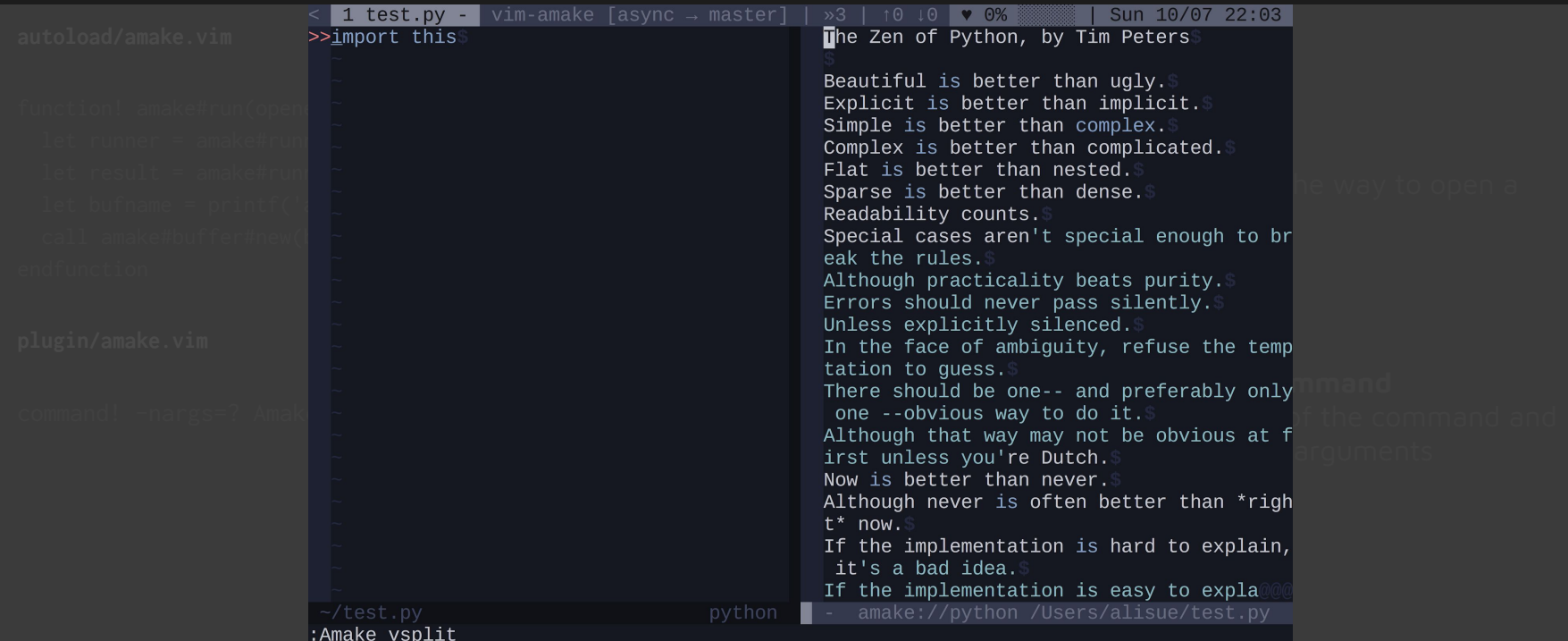

#### **Job in Vim 8**

```
function! s:job_cb(rs, channel, msg) abort
  call add(a:rs, a:msg)
endfunction
```

```
let out = []let exit = \lceil]
let job_options = \{\setminus 'out_cb': funcref('s:job_cb', [out]),
       \ 'exit_cb': funcref('s:job_cb', [exit]),
      \setminus }
let args = ['python', ' - c', 'import this']call job_start(args, job_options)
sleep 100m
echo printf('Exit: %d', exit[0])
echo join(out, "\n")
```

```
function! s:job_cb(job_id, data, event) abort dict
   if a:event ==# 'stdout'
    let self.stdout[-1] .= a:data[0] call extend(self.stdout, a:data[1:])
   else
     let self.exitval = a:data
   endif
endfunction
```

```
let job_options = \{\setminus 'stdout': [''],
       \ 'on_stdout': funcref('s:job_cb'),
       \ 'on_exit': funcref('s:job_cb'),
      \setminus }
let args = ['python', ' - c', 'import this']let job = jobstart(args, job_options)
call jobwait([job])
echo printf('Exit: %d', job_options.exitval)
echo join(job_options.stdout, "\n")
```
#### **Job in Vim 8**

```
function! s:job_cb(rs, channel, msg) abort
   call add(a:rs, a:msg)
endfunction
let out = \lceil \rceil
```

```
let exit = \lceil]
let job_options = \{ \ 'out_cb': funcref('s:job_cb', [out]),
       \ 'exit_cb': funcref('s:job_cb', [exit]),
let args = [!python', '-c', 'import this']
call job_start(args, job_options)
sleep 100m
echo printf('Exit: %d', exit[0])
echo join(out, "\n")
```

```
function! s:job_cb(job_id, data, event) abort dict
   if a:event ==# 'stdout'
     let self.stdout[-1] .= a:data[0]
     call extend(self.stdout, a:data[1:])
     let self.exitval = a:data
   endif
endfunction
```

```
let job_options = \{ \ 'stdout': [''],
       \ 'on_stdout': funcref('s:job_cb'),
       \ 'on_exit': funcref('s:job_cb'),
let args = \Gamma'nython', '-c', 'import this']
let job = jobstart(args, job_options)
call jobwait([job])
echo printf('Exit: %d', job_options.exitval)
echo join(job_options.stdout, "\n")
```
#### **Job in Vim 8**

```
function! s:job_cb(rs, channel, msg) abort
  call add(a:rs, a:msg)
endfunction
```

```
let out = \lceil \rceillet exit = \lceil]
let job ontions = {
         'out_cb': funcref('s:job_cb', [out]),
         '\textnormal{exit\_cb'}: funcref('s:job_cb', [exit]),
 \}
let args = ['python', ' -c', 'import this']call job_start(args, job_options)
sleep 100m
echo printf('Exit: %d', exit[0])
echo join(out, "\n")
```

```
function! s:job_cb(job_id, data, event) abort dict
   if a:event ==# 'stdout'
     let self.stdout[-1] .= a:data[0]
     call extend(self.stdout, a:data[1:])
     let self.exitval = a:data
   endif
endfunction
```

```
let job_options = {
                    \left[ \begin{array}{ccc} \n \text{t} & \text{t} & \text{t'on_stdout': funcref('s:job_cb'),
                      'on_exit': funcref('s:job_cb'),
 \langle \rangle , and \langle \ranglelet args = ['python', ' -c', 'import this']let job = jobstart(args, job_options)
call jobwait([job])
echo printf('Exit: %d', job_options.exitval)
echo join(job_options.stdout, "\n")
```
#### **Job in Vim 8**

echo join(out, "\n")

```
function! s:job_cb(rs, channel, msg) abort
   call add(a:rs, a:msg)
endfunction
let out = \lceil \rceillet exit = \lceil]
let job_options = \{ \ 'exit_cb': funcref('s:job_cb', [exit]),
let args = ['python', ' -c', 'import this']call job_start(args, job_options)
sleep 100m
echo printf('Exit: %d', exit[0])
```
### **Job in Neovim**

call  $jobwait([job])$ 

```
function! s:job_cb(job_id, data, event) abort dict
   if a:event ==# 'stdout'
     let self.stdout[-1] .= a:data[0]
     call extend(self.stdout, a:data[1:])
     let self.exitval = a:data
   endif
endfunction
let job_options = \{ \ 'stdout': [''],
       \ 'on_stdout': funcref('s:job_cb'),
       \ 'on_exit': funcref('s:job_cb'),
```
let args =  $['python', ' -c', 'import this']$  $let$   $ich = 0$   $ibstart(args, 10b)$  options)

echo printf('Exit: %d', job\_options.exitval)

echo join(job\_options.stdout, "\n")

```
https://bit.ly/lambdalisue-vimconf-2018
```
#### **Job in Vim 8**

```
function! sich ch(rs, channel, msg) abort
   call add(a:rs, a:msg)
endrunction
let out = \lceil \rceillet exit = \lceil]
let job_options = \{ \ 'out_cb': funcref('s:job_cb', [out]),
       \ 'exit_cb': funcref('s:job_cb', [exit]),
let args = ['python', ' -c', 'import this']call job_start(args, job_options)
sleep 100m
echo printf('Exit: %d', exit[0])
echo join(out, "\n")
```

```
function! s:job_cb(job_id, data, event) abort dict
  if \sim \sim \sim \sim + - + + + \sim + \sim + + let self.stdout[-1] .= a:data[0]
     call extend(self.stdout, a:data[1:])
   else
     let self.exitval = a:data
   endif
endfunction
let job_options = \{ \ 'stdout': [''],
       \ 'on_stdout': funcref('s:job_cb'),
       \ 'on_exit': funcref('s:job_cb'),
let args = [\n    'python', ' -c', 'import this']let job = jobstart(args, job_options)
call jobwait([job])
echo printf('Exit: %d', job_options.exitval)
echo join(job_options.stdout, "\n")
```
## System.Job

https://github.com/lambdalisue/vital-Whisky

- External vital module
	- Non official vital module
- Support Vim and Neovim
	- Support Vim 8.0.0027 or above
	- Support Neovim 0.2.0 or above
- Tested in Windows/Linux/Mac
	- AppVeyor for Windows
	- Travis for Linux
	- Develop under Mac

#### **Job with System.Job**

```
function! s: on stdout(data) abort dict
 let self.stdout[-1] = a:data[0] call extend(self.stdout, a:data[1:])
endfunction
```

```
function! s:on_exit(data) abort dict
   let self.exitval = a:data
endfunction
```

```
let Job = vital#vital#import('System.Job')
let args = ['python', ' - c', 'import this']let job = Job.start(args, {
      \setminus 'stdout': [''],
       \ 'on_stdout': funcref('s:on_stdout'),
       \ 'on_exit': funcref('s:on_exit'),
      \setminus})
call job.wait()echo printf('Exit: %d', job.exitval)
echo join(job.stdout, "\n")
```
## Async.Promise

https://github.com/vim-jp/vital.vim

- Official vital module
- Follows spec of ECMAScript
	- Promise.finally (ECMAScript)
	- Promise.wait (Original feature)
- Works on Vim and Neovim
	- Support Vim 8.0 or above
	- Works on Neovim 0.2.0 or above

```
Usage of Async.Promise
```

```
let s:Promise = vital#vital#import('Async.Promise')
```

```
function! s:executor(delay, resolve, reject) abort
   if float2nr(reltimefloat(reltime())) % 2 is# 0
    call timer_start(a:delay, \{->a:resolve() \})
   else
    call timer_start(a:delay, \{->a:\text{reject}() \})
   endif
endfunction
```

```
let timer = s:Promise.new(
        \ funcref('s:executor', [1000]),
       \setminuscall timer
       \.then({ \rightarrow execute('echo "Success"', '') })
       \setminus.catch({ -> execute('echo "Fail"', '') })
```
## Invoke a process asynchronously

#### **autoload/amake/process.vim**

```
let s:Job = vital#amake#import('System.Job')
let s:Promise = vital#amake#import('Async.Promise')
```

```
function! amake#process#open(args) abort
  return s:Promise.new(funcref('s:executor', [a:args]))
endfunction
```

```
function! s:executor(args, resolve, reject) abort
 let ns = f \ 'resolve': a:resolve, 'reject': a:reject,
         \ 'stdout': [''], 'stderr': [''],
        \setminus}
  call s:Job.start(a:args, {
         \ 'on_stdout': funcref('s:on_receive', [ns.stdout]),
         \ 'on_stderr': funcref('s:on_receive', [ns.stderr]),
         \ 'on_exit': funcref('s:on_exit', [ns]),
        \langle \})
endfunction
```
## Invoke a process asynchronously

#### **autoload/amake/process.vim**

```
let s:Job = vital#amake#import('System.Job')
```
function! amake#process#open(args) abort

```
 return s:Promise.new(funcref('s:executor', [a:args]))
endfunction
```

```
function! s:executor(args, resolve, reject) abort
  let ns = f \ 'resolve': a:resolve, 'reject': a:reject,
         \ 'stdout': [''], 'stderr': [''],
   call s:Job.start(a:args, {
         \ 'on_stdout': funcref('s:on_receive', [ns.stdout]),
         \ 'on_stderr': funcref('s:on_receive', [ns.stderr]),
         \ 'on_exit': funcref('s:on_exit', [ns]),
endfunction
```
#### **Create a new Promise instance**

Create a new Promise instance with **a:args** binded function of **s:executor**. **Async.Promise.new** calls the given function immediately
#### **autoload/amake/process.vim**

```
let s:Job = vital#amake#import('System.Job')
let s:Promise = vital#amake#import('Async.Promise')
```

```
function! amake#process#open(args) abort
```

```
 return s:Promise.new(funcref('s:executor', [a:args]))
endfunction
```

```
function! s:executor(args, resolve, reject) abort
  let ns = f \ 'resolve': a:resolve, 'reject': a:reject,
                                                             . . . . . . . . . .
         \ 'stdout': [''], 'stderr': [''],
        \setminus }
   call s:Job.start(a:args, {
         \ 'on_stdout': funcref('s:on_receive', [ns.stdout]),
         \ 'on_stderr': funcref('s:on_receive', [ns.stderr]),
         \ 'on_exit': funcref('s:on_exit', [ns]),
endfunction
```
#### **Create a new Promise instance**

Create a new Promise instance with **a:args** binded function of **s:executor**. **Async.Promise.new** calls the given function immediately

#### **Create a namespace variable**

Vim script does not have pointers so use a Dict to pass a reference of variables

#### **autoload/amake/process.vim**

```
let s:Job = vital#amake#import('System.Job')
let s:Promise = vital#amake#import('Async.Promise')
```

```
function! amake#process#open(args) abort
```

```
 return s:Promise.new(funcref('s:executor', [a:args]))
endfunction
```

```
function! s:executor(args, resolve, reject) abort
 let ns = f \ 'resolve': a:resolve, 'reject': a:reject,
         \ 'stdout': [''], 'stderr': [''],
  call s:Job.start(a:args, {
         \ 'on_stdout': funcref('s:on_receive', [ns.stdout]),
         \ 'on_stderr': funcref('s:on_receive', [ns.stderr]),
         \ 'on_exit': funcref('s:on_exit', [ns]),
        \setminus } )
endfunction
```
#### **Create a new Promise instance**

Create a new Promise instance with **a:args** binded function of **s:executor**. **Async.Promise.new** calls the given function immediately

#### **Create a namespace variable**

Vim script does not have pointers so use a Dict to pass a reference of variables

#### **Start an external program**

Call **System.Job.start()** to start an external program with given callbacks. **ns.stdout**, **ns.stderr**, and **ns** are bound to the each callbacks here

**autoload/amake/process.vim**

" ...continue from previous

```
function! s:on_receive(bs, data) abort
  let a:bs[-1] := a:data[0] call extend(a:bs, a:data[1:])
endfunction
function! s:on_exit(ns, exitval) abort
 let data = \{ \ 'stdout': a:ns.stdout,
         \ 'stderr': a:ns.stderr,
         \ 'exitval': a:exitval,
        \setminus if a:exitval is# 0
     call a:ns.resolve(data)
   else
     call a:ns.reject(data)
   endif
endfunction
```
#### **autoload/amake/process.vim**

" ...continue from previous

```
function! s:on_receive(bs, data) abort
 let a:bS[-1] .= a:data[0] call extend(a:bs, a:data[1:])
endfunction
```

```
function! s:on_exit(ns, exitval) abort
 let data = \{ \ 'stdout': a:ns.stdout,
        \ 'stderr': a:ns.stderr,
        \ 'exitval': a:exitval,
  if a:exitval is# 0
    call a:ns.resolve(data)
    call a:ns.reject(data)
endfunction
```
#### **Extend newline split string list**

**System.Job** uses Neovim way to receive data so extend given **data** as a newline split string list to the given **bs** (list variable)

#### **autoload/amake/process.vim**

" ...continue from previous

```
function! s:on_receive(bs, data) abort
 let a:bs[-1] = a:data[0] call extend(a:bs, a:data[1:])
endfunction
```

```
function! s:on_exit(ns, exitval) abort
 let data = \sqrt{6} \ 'stdout': a:ns.stdout,
         \ 'stderr': a:ns.stderr,
         \ 'exitval': a:exitval,
         \}
  if a:exitval is# 0
     call a:ns.resolve(data)
     call a:ns.reject(data)
endfunction
```
#### **Extend newline split string list**

**System.Job** uses Neovim way to receive data so extend given **data** as a newline split string list to the given **bs** (list variable)

#### **Create result data object**

To resolve/reject with process result, create data object with **a:ns.stdout**, **a:ns.stderr**, and **a:exitval**

#### **autoload/amake/process.vim**

" ...continue from previous

```
function! s:on_receive(bs, data) abort
 let a:bs[-1] .= a:data[0] call extend(a:bs, a:data[1:])
endfunction
```

```
function! s:on_exit(ns, exitval) abort
 let data = \{ \ 'stdout': a:ns.stdout,
         \ 'stderr': a:ns.stderr,
         \ 'exitval': a:exitval,
  if a:exitval is# 0
     call a:ns.resolve(data)
   else
    call a:ns.reject(data)
  endif
endfunction
```
**Extend newline split string list**

**System.Job** uses Neovim way to receive data so extend given **data** as a newline split string list to the given **bs** (list variable)

**Create result data object**

To resolve/reject with process result, create data object with **a:ns.stdout**, **a:ns.stderr**, and **a:exitval**

#### **Resolve/Reject the promise**

Invoke **a:ns.resolve** or **a:ns.reject** to terminate the promise based on the **exitval** of the process with **data** object

call extend(a:bs, a:data[1:]) let n = amake#process#open(['echo'<sup>'</sup>"""|Hello' function!  $\cdot$   $\cdot$   $\cdot$  exit(ns, exitval) abort  $\cdot$ call :call p.then({ v -> execute('echo v', '') })  $\mathcal{L}$  is a definition of  $\mathcal{L}$  and  $\mathcal{L}$  as  $\mathcal{L}$  states in Eq. (  $\blacksquare$  (  $\blacksquare$  exitval,  $\blacksquare$ :let p = amake#process#open(['echo', 'Hello']) To resolve/reject with process result, create data object with **a:ns.stdout**, **a:ns.stderr**, and **a:exitval {'exitval': 0, 'stdout': ['Hello'], 'stderr': ['']}**

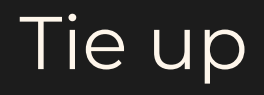

#### **autoload/amake/runner.vim**

```
function! amake#runner#run(runner, filename) abort
  let args = a:runner.build_args(a:filename)
  let result = amake#process#open(args)
  let result.args = args
  return result
endfunction
```
#### **autoload/amake/runner.vim**

```
function! amake#runner#run(runner, filename) abort
   let args = a:runner.build_args(a:filename)
   let result = amake#process#open(args)
   let result.args = args
  return result
endfunction
```
#### **Return a promise with args**

Return a promise object from **amake#process#open** with **args** attribute so that users can build a buffer name like previous version

#### **autoload/amake.vim**

```
function! amake#run(opener) abort
   let runner = amake#runner#new(&filetype)
   let result = amake#runner#run(runner, expand('%:p'))
  let bufname = printf('amake://%s', join(result.args, ' '))
 let options = \{ \ 'opener': empty(a:opener) ? 'new' : a:opener,
        \setminuslet Open = \{ c \rightarrow amake #buffer # new(bufname, c, options) \} call result
        \.then({ v \rightarrow Open(v.stdout) })
        \.catch({ v -> Open(v.stdout + [''] + v.stderr) })
endfunction
```
#### **autoload/amake.vim**

```
function! amake#run(opener) abort
  let runner = amake#runner#new(&filetype)
 let result = amake#runner#run(runner, expand('%:p')) let bufname = printf('amake://%s', join(result.args, ' '))
 let options = \{ \ 'opener': empty(a:opener) ? 'new' : a:opener,
 let Open = \{ c \rightarrow \text{amake#buffer}#new(bufname, c, options) }
  call result
       \.then({ v -> Open(v.stdout) })
       \therefore catch({ v -> Open(v.stdout + [''] + v.stderr) })
endfunction
                                                                        Add callbacks for success/fail
                                                                        Callback given to then() is called when the promise 
                                                                        success and callback given to catch() is called when 
                                                                        the promise fail. It opens a new buffer via Open with 
                                                                        different contents
```
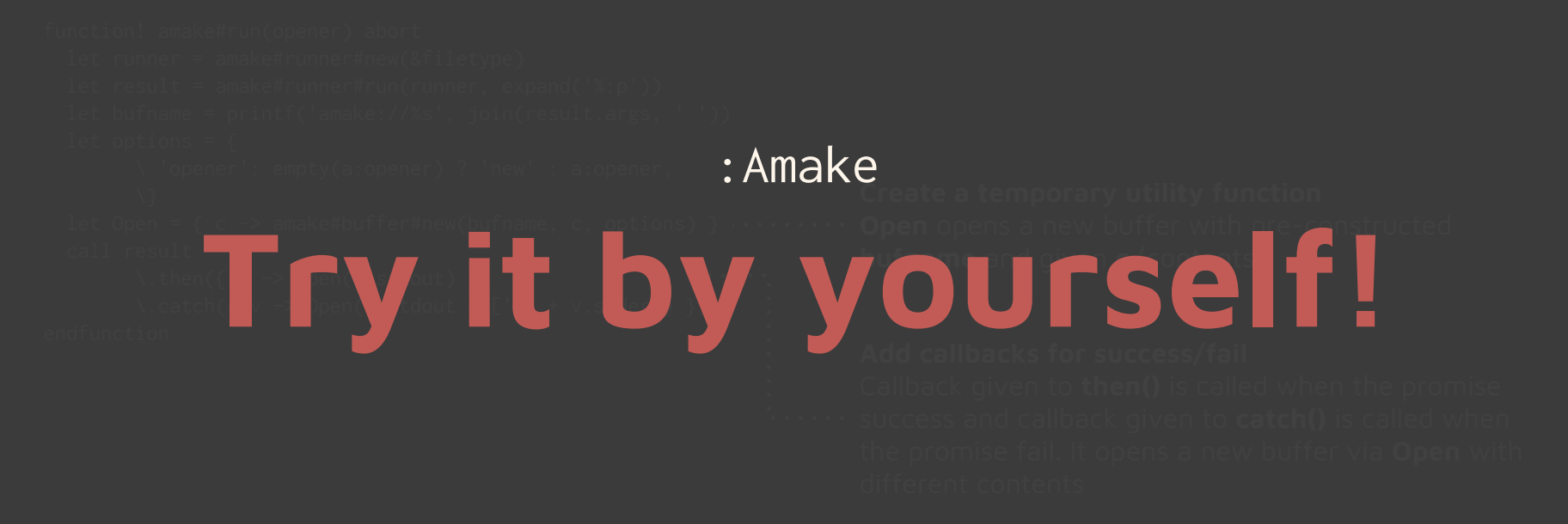

### Step up

- Visit **https://github.com/lambdalisue/vim-amake**
	- MIT License
	- Fork it

### ● Visit **https://github.com/vim-jp/vital.vim**

○ Tons of useful vital modules you should know

### ● Visit **https://github.com/lambdalisue/vital-Whisky**

○ Useful vital modules for asynchronous programming

### Take home message

# F a l l i n t o t h e d a r k s i d e 欲望ヲ解キ放チ漆黒ニ染マレ

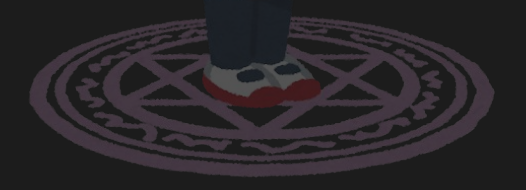